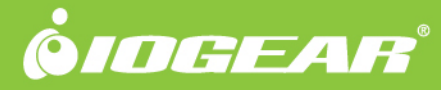

# GCS932UB

# 2-Port USB DVI-D Cable KVM with Audio and Mic.

Plug-N-Play - Share two computers using a keyboard, mouse and DVI monitor (1920x1200). Cables included.

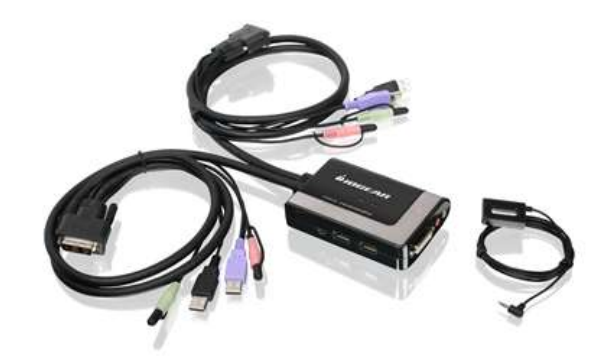

The GCS932UB 2-Port USB DVI Cable KVM Switch with Audio from IOGEAR represents a simple method for sharing one DVI monitor, mouse, keyboard, speaker set and microphone between two computers. The product supports 32 bit color at resolutions up to 1920 X 1200 @ 60 Hz and its mouse and keyboard emulation ensures uninterrupted operation when switching computers.

It utilizes 2 convenient switching methods, first being a small simple push-button remote switch that fits any desired location on your desk and the other is by hotkey, which allows you to independently switch control and audio functions between computers.

Equipped with the IOGEAR's DynaSync\* which remembers your monitor's ideal resolution and refresh rate, making it possible to boot all your computers simultaneously, and switch back and forth between computers, while still maintaining the ideal resolution of the monitor.

- Control 2 computer with one keyboard, mouse and monitor
- 2-Port DVI KVM, cables included
- Video resolution: 1920x1200 @ 60Hz
- Port switching via remote switch button, mouse or hotkeys
- Hotkeys allows independent KVM and audio switching between computers
- 2.1 stereo sound and microphone support
- USB 2.0 Peripheral Sharing via mouse port. Connect a powered USB Hub to expand your USB connectivity<sup>\*</sup>
- IOGEAR's DynaSync\*\* reads and remembers the monitor's parameters (EDID) so there is no delay or change of video resolution when switching between, or booting computers
- USB mouse and keyboard emulation for error-free boot-up and instantaneous recognition when switching computers
- Power-On Detection If one of the computers is powered off, it will automatically switch to the next powered-on computer
- Re-programmable Hotkey activation for keyboards without a Scroll Lock key
- Mouse emulation can be disabled to support mice with special keys
- Mac and Sun keyboard support
- Firmware upgradeable
- Plug-N-Play

\*Mouse emulation must be disabled for this feature to function correctly. \*\*IOGEAR's DynaSync provides the EDID support for Windows 7

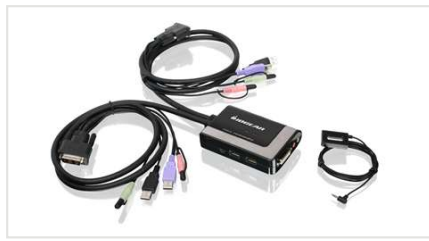

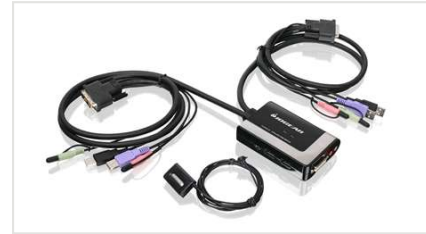

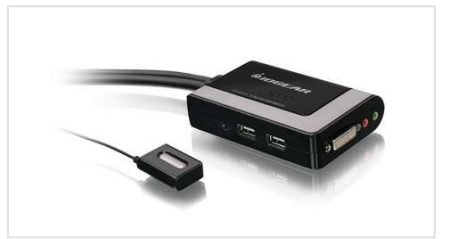

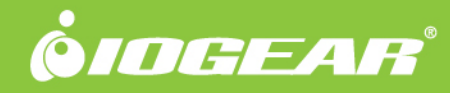

#### HowdoesHwak?

#### Standard Setup

- Connect your monitor, keyboard, mouse, powered speakers, and michael the KVM
- Connect the set of USB KVM cables<br>to each computer
- Press the remote switch button to<br>switch between computers

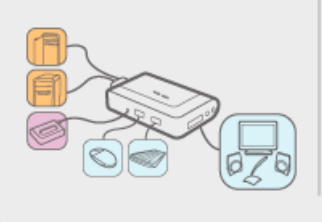

#### Advanced Setup

- Connect your monitor, keyboard, powered<br>speakers, and mic to the KVM
- Connect your powered USB 2.0 Hub to the<br>mouse port on the KVM; connect your<br>mouse, printer, and or storage device to the<br>powered USB Hub\*
- Connect the set of USB KVM cables to each<br>computer
- Press the remote switch button to switch<br>between computers

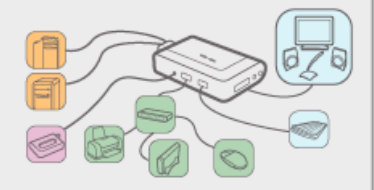

### **Requirements**

 $\bullet$ 

**Console:** • DVI monitor • Standard 104 key wired USB keyboard Standard 2 or 3 button wired USB

## **Package Contents**

- 1 x 2-Port USB Cable KVM
- 1 x Remote Switch Button
- 1 x Installation Guide
- 1 x Warranty Card
- microphone **Computers:**
- DVI port

mouse Speakers and

- Type "A" USB port
- Audio ports
- 
- **Operating Systems:**
- Windows® XP, Windows Vista®, Windows® 7, Windows<sup>®</sup> 8. Windows<sup>®</sup> 8.1, Windows® 10
- Mac OS 9 to 10.x
- Oracle<sup>®</sup> Solaris
- Linux®, Unix and other USB supported systems\*

\*Additional drivers and support may be needed

\*\*IOGEAR's DynaSync provides the EDID support for Windows(R) 7

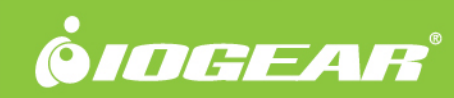

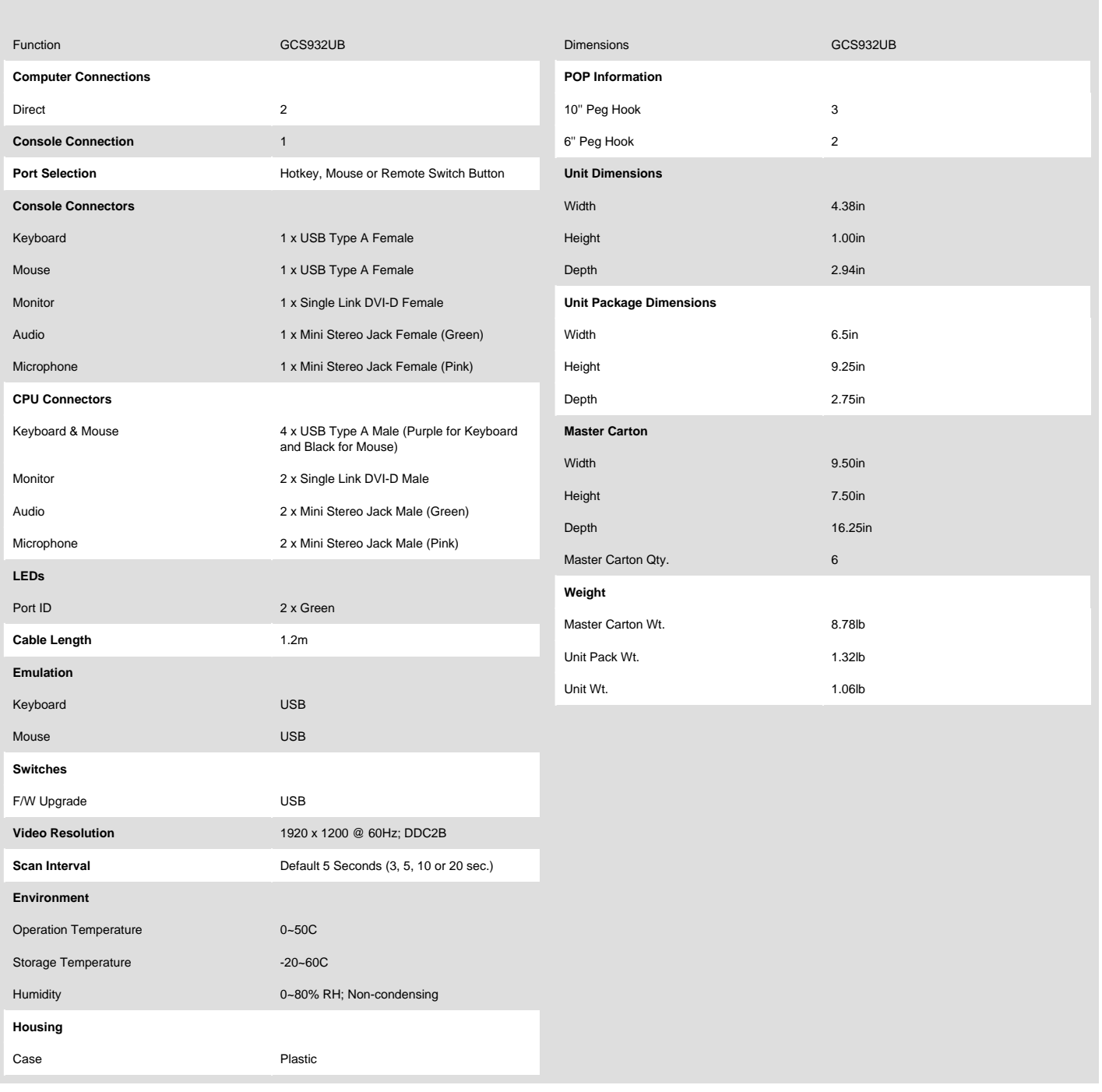